# AOMEI PE Builder Взломанная версия Скачать (Final 2022)

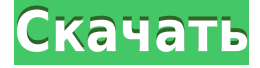

#### **AOMEI PE Builder Free [32|64bit]**

Просмотрите версию предустановленного компьютерного файла, восстановите заводские настройки диска, создайте загрузочные файлы Windows, создайте альтернативное загрузочное меню и настройте пользовательский интерфейс (UI) в соответствии с вашими потребностями. Издатель Censoft представил релиз варианта Windows Media Player (WMP), а именно WMP 8.0. Это современная и функциональная программа, которая обещает расширить ваш опыт работы с вашей музыкальной коллекцией и получить доступ к службам на основе подписки по вашему выбору. Хорошей новостью является то, что это бесплатное обновление при условии, что у вас уже установлена WMP. Изменения и новые функции По словам издателя, новая версия WMP поставляется с богатым набором функций, которые включают, помимо прочего, следующее: Переработанный пользовательский интерфейс и интерфейс У нового WMP новый интерфейс и дизайн, который, на первый взгляд, выглядит намного лучше своего предшественника. К сожалению, мы не смогли обнаружить каких-либо изменений с точки зрения удобства использования, поэтому в этом отношении ничего не улучшилось. В новом интерфейсе не используются кнопки, к которым мы привыкли в «старом» WMP, и мы надеемся, что это больше не будет проблемой для опытных пользователей WMP. Улучшенная производительность Это одно из основных изменений, внесенных Censoft в новую версию WMP. Адаптивный характер программного обеспечения является одной из его основных сильных сторон, поскольку оно позволяет легко переключаться между приложениями, а также без проблем перемещать файлы, перемещаться по каталогам, воспроизводить видео и слушать музыку. Поддерживает многоядерные процессоры Чтобы обеспечить максимальную производительность вашей вычислительной системы, WMP может масштабироваться для использования всех доступных ядер процессора, что является хорошей новостью, если у вас есть четырехъядерный процессор или более. Расширенная маркировка Кроме того, вы можете пометить и организовать свою музыкальную библиотеку лучше, чем когда-либо прежде.Например, вы можете создавать плейлисты, упорядочивать музыку по музыкальным жанрам или группировать похожую музыку по исполнителям. Встроенный поиск С помощью этой функции вы можете искать музыку, видео и изображения, связанные с теми, которые вы просматриваете. Вы также можете загружать свои фотографии в выбранную вами социальную сеть и делиться обложками своих альбомов и фотографиями. Предложения дня В случае, если

#### **AOMEI PE Builder Crack + X64 2022 [New]**

Windows Preinstallation Environment — это утилита для простой установки и проверки операционных систем Windows. Среда предустановки Windows запускается с CD/DVD или USBнакопителя и позволяет проверить, правильно ли работает система (ошибки, отсутствие файлов, проблемы с выделением памяти и т. д.). Среда предустановки Windows может создавать различные наборы предустановленных пакетов для нескольких компьютеров и восстанавливать систему до желаемого состояния. Все инструменты, необходимые для создания или редактирования установочного файла, интегрированы в пользовательский интерфейс. AOMEI Partition Assistant — это инструмент, который может создавать, редактировать или удалять разделы и управлять файловыми системами. Его можно использовать с различным программным обеспечением, от стандартного программного обеспечения, такого как Windows, BIOS, создатели загрузочных дисков, до сетевых инструментов, инструментов резервного копирования или даже программного обеспечения для установки игр или операционных систем. Это делает его очень удобным, тем, что вы можете выбрать то, что вам нужно, а также настроить его в соответствии с вашими потребностями. Кроме того, вы можете использовать самое последнее обновление, а также добавлять инструменты восстановления, такие как драйверы USB и инструменты по вашему выбору. Софт предлагается скачать с официального сайта AOMEI, где его можно приобрести либо за 5 евро, либо за 10 евро. Скачать AOMEI Partition Assistant [Torrent/Direct Link] Amanda - это персональное и портативное приложение для создания очень специфического формата файлов, которое будет совместимо с несколькими приложениями. Следовательно, если вы ищете хороший способ перемещения файлов с одного компьютера на другой вместо использования обычных методов, вам следует попробовать этот инструмент, поскольку он позволяет быстро перемещать файлы с одного компьютера на другой. Кроме того, он также использует специально разработанный формат файла, который содержит все сведения об исходном файле, включая его имя, размер и дату. Это означает, что вы можете быстро просмотреть, какие данные включены в каждый файл, без необходимости открывать каждый файл по отдельности. Помимо возможности создавать файлы указанного формата, Аманда также может открывать их, а также выполнять некоторые базовые операции с файлами. Следовательно, программа может хранить эти файлы в архивах ZIP, JAR или TAR и даже выполнять простые операции, такие как распаковка архива. Кроме того, он также позволяет вам выполнять желаемую операцию при перетаскивании файла, что значительно упрощает и ускоряет задачу. Система поставляется с демо-версией, которую очень легко загрузить и опробовать, и ею можно пользоваться до окончания пробного периода. В результате вы можете попробовать все 1eaed4ebc0

### **AOMEI PE Builder For PC 2022 [New]**

Компания AOMEI разработала специализированный сборщик ПК, который позволяет предварительно установить Windows вместе с разделами данных AOMEI для упрощения управления. Начните пользоваться мгновенным облегчением работы компьютера и бесплатным обновлением лицензии на весь срок службы. Обратите внимание, что приведенная выше ссылка относится к Microsoft Office 2008 Desktop для малого бизнеса, ключ продукта здесь не требуется. Воспользуйтесь следующей ссылкой, чтобы загрузить продукт. Мы предлагаем пробную версию с меньшим количеством функций в надежде, что вы купите полную версию. Пробную версию можно использовать в течение 30 дней после установки. Через 30 дней вы можете продолжать использовать программу под тем же серийным номером. Через 90 дней вам необходимо будет получить новый серийный номер. Пожалуйста, свяжитесь с нами для получения нового серийного номера. Скачать: По ссылке ниже мы предоставляем вам лицензионный ключ Office 2013, разрешенный для коммерческого использования. Загрузите Office 2013, когда будете готовы приобрести или использовать загрузку Office 2013. Office 2013 — это полнофункциональное настольное решение «все в одном» для дома и малого бизнеса с простыми функциями резервного копирования и совместного использования, расширенными средствами связи, новейшими настольными приложениями Microsoft, такими как PowerPoint и Excel, и интеграцией с Windows 8. Вы уже установили Office 2013? Пожалуйста, оцените свой опыт, нажав на звездочки или нажав «Оценить этот продукт» внизу этой страницы. Если вам нравится продукт, подпишитесь на нас в Twitter: Для получения дополнительной информации о продукте перейдите по следующей ссылке Office 2013, список приложений Office 2013 Office 2013 предлагает множество новых возможностей и функций, упрощающих вашу работу и общение. Делитесь файлами удобным для вас способом — через OneDrive для бизнеса, электронную почту и мгновенные сообщения. Вводите контент из OneNote в Интернете и делитесь своими заметками с другими. Создавайте и редактируйте презентации с помощью Office 2013 PowerPoint. Используйте темы, чтобы персонализировать мастер слайдов. Создавайте презентации, макеты и информационные панели из бизнесприложений, таких как Excel, OneNote и других. Управляйте проектами и задачами быстро и легко с помощью новых инструментов управления проектами. Общайтесь в режиме реального времени — с помощью Skype для бизнеса планируйте встречи и отправляйте мгновенные сообщения, которые другие люди видят и читают с помощью Lync. Отправляйте мгновенные сообщения кому угодно через OneNote в Интернете, веб-компонент службы групповой электронной почты Office 365. Делитесь дополнительной информацией, автоматически подключая OneNote к социальным сетям, таким как Facebook.

#### **What's New in the?**

AOMEI PE Builder — это программное обеспечение для предварительной установки Windows, которое позволяет вам создавать собственную встроенную среду для Windows PE. Таким образом, вы можете использовать свои собственные файлы изображений и добавлять свои собственные программы или изображения. Создайте персонализированную среду предустановки Windows, совместимую с Windows 7 и более поздними версиями, а также с

Windows 2000 и более поздними версиями. Использование Powershell для загрузки нескольких файлов в корзину S3 Я пытаюсь загрузить несколько файлов на S3 через скрипт powershell. Код выглядит следующим образом: \$files = Get-ChildItem.\input | %  $\{Write\$  Fost \$ .FullName } Set-Location  $s3$ ://my-bucket  $file = Get-Item$   $files.FullName$   $fmyContent =$ \$file.PSISContainer.GetStream() \$s3Content = \$S3Client.PutObject(\$myContent) \$я++ \$файл.Удалить() Когда он запускается, он возвращает эту ошибку: Исключение, вызывающее «PutObject» с аргументом (ами) «2»: «Указанный метод подписи подписи не поддерживается для этого запроса. Проверить, если ваш текущий регион поддерживается в " В C:\users\...\Upload.ps1:6 символ:2 + \$s3Content = \$S3Client.PutObject(\$myContent) + ~~~~~~~~~~~~~~~~~~~~~~~~~~~~~~~~~~~~~~ + CategoryInfo : NotSpecified: (:) [], MethodInvocationException + FullyQualifiedErrorId : ArgumentNullException Я думаю, возможно, проблема в том, что переменная не позволяет скрипту найти объект в ведре. Я пробовал это:  $$files = Get-Children\input | % {Write-Host $ . FullName} Set-Location s3://my-bucker $myContent$ = \$S3Client.ListObjects("моя корзина", "мой\_ключ") \$file = Get-Item \$files.FullName \$s3Content  $=$  \$мойКонтент | % {\$S3Client.PutObject(\$)} но выдает ту же ошибку. Может кто-нибудь

помочь? А: Попробуйте этот код: \$файлы

## **System Requirements For AOMEI PE Builder:**

ОПИСАНИЕ: Как следует из названия, это новая техника, над которой я работаю для векторной графики. Просто короткий пример того, что я сделал с ним: Хотя мне по-прежнему нравится простота традиционной векторной графики, я верю, что могу добиться большего в более сложных ситуациях, используя современную технику векторной графики. Сама техника на самом деле является развитием моих предыдущих методов. В прошлом я использовал традиционный 2D (нет, я не ленивый) метод DrawPen для создания векторной графики. Мой метод работает хорошо

Related links: